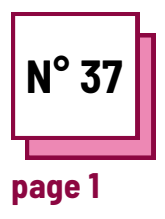

# **CONSIGNES ACCESSIBLES**

**Utiliser les ressources de la boite à outils :**

### **Exercises**

## **Lire les fiches pratiques n°WC8 et WC1**

Pour le prochain exercice proposé :

- 1. identifier les consignes accessibles ;
- 2. rendre une consigne existante accessible ;
- 3.créer une consigne accessible.

#### **Rappel sur la façon de créer des instructions accessibles**

- Vocabulaire simple, sans double sens ;
- Méthode active :
- Divisez la consigne en différentes tâches qui la composent ;
- Mettre en évidence les verbes d'action ;
- Illustrer ou expliquer la consigne (faire lire et reformuler) ;
- Expliquez les attentes ;
- Fournir une liste de questions pour encourager la métacognition (ai-je lu toutes les instructions ? ai-je relu tout mon travail ?).

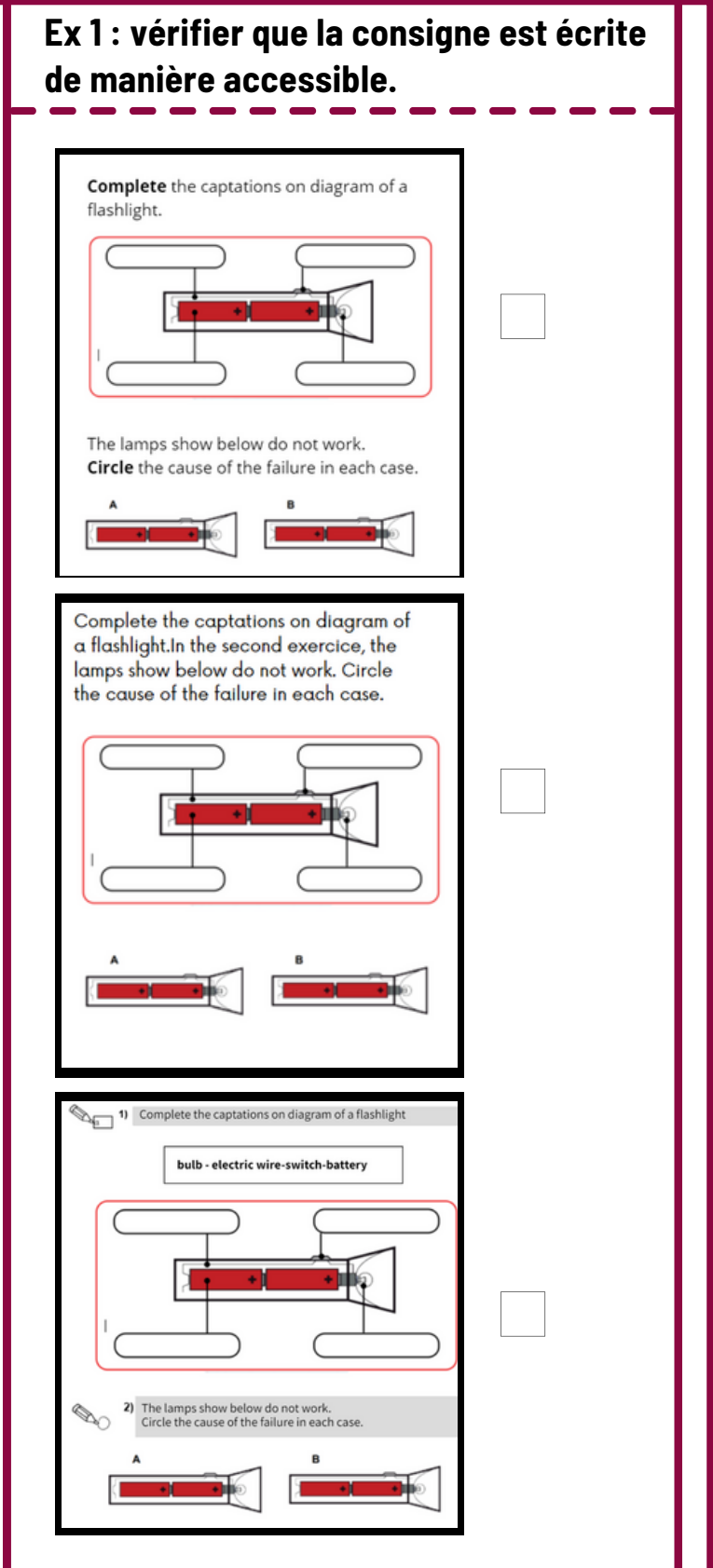

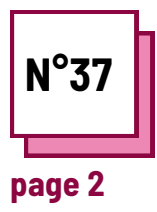

# **CONSIGNES ACCESSIBLES**

Se référer aux FICHES PRATIOUES n° : **WC8, WC1** 

Utiliser les ressources de la boite à outils :

### **Exercises**

Ex 2 : Modifiez les instructions pour les rendre aussi accessibles que possible.

"I isez le texte suivant et retrouvez tous les verbes conjugués au présent. Ensuite, changez le temps de ces verbes à l'imparfait. Enfin, réécrivez l'ensemble du texte avec tous les verbes conjugués".

Reformulez et adaptez la mise en page pour rendre la consigne aussi accessible que possible :

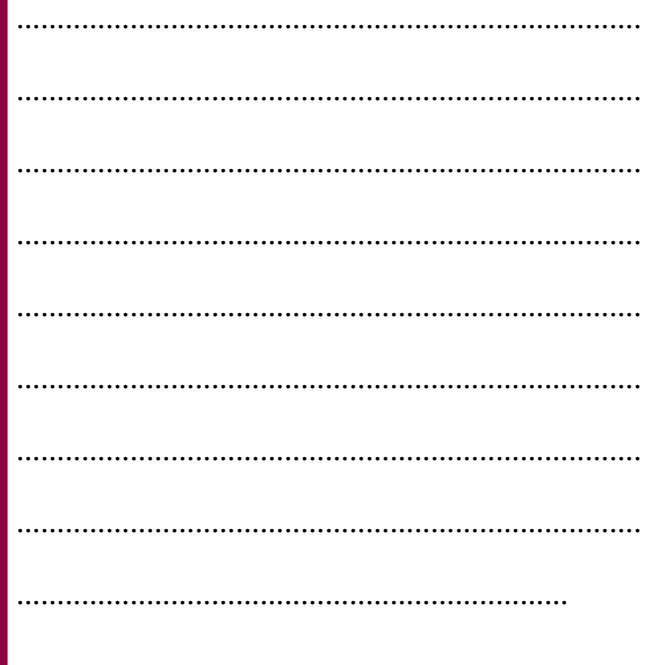

Ex 3: Ecrivez une consigne aussi accessible que possible

Pensez à rendre le contenu et la forme des instructions accessibles :